# **BAB 3**

# **PEMBAHASAN**

# **Waktu Dan Lokasi Kerja Praktek**

Berdasarkan surat balasan yang telah diberikan oleh pihak Sekolah Luar Biasa BC Aras Cimahi, maka pelaksanaan kerja praktek dimulai pada tanggal 13 Agustus 2019 dan berakhir pada tanggal 19 September 2019 yang dilaksanakan pada hari Senin sampai dengan hari Jum'at pada pukul 08:30 WIB hingga 14:00 WIB di Sekolah Luar Biasa BC Aras Jl. Kerkof No.78, Leuwigajah, Kec. Cimahi Sel., Kota Cimahi, Jawa Barat.

# **Analisis Sistem**

Analisis sistem dapat diartikan sebagai penguraian dari suatu sistem informasi yang utuh ke dalam bagian-bagian komponennya dengan maksud untuk mengidentifikasi, mengevaluasi permasalahanpermasalahan, kesempatann-kesempatan atau hambatan yang terjadi kebutuhan-kebutuhan yang diharapkan sehingga dapat diusulkan perbaikan.

#### **Analisis Permasalahan**

Selama ini di SLB BC Aras Cimahi belum memiliki profil sekolah berupa *website*. Sebagai contoh ketika siswa – siswi, orang tua siswa/siswi, alumni ataupun guru dalam memperoleh informasi seputar SLB BC Aras Cimahi masih bersifat manual yaitu dengan datang langsung ke sekolah. Maka dirancanglah sebuah sistem informasi berbasis *web*, guna memenuhi kebutuhan SLB BC Aras Cimahi dalam memberikan informasi secara interaktif dan menyebarluaskannya kepada siswa – siswi, orang tua siswa/siswi, alumni, guru, masyarakat dan lain sebagainya. Dan diharapkan dapat mempermudah semua pihak yang terkait.

#### **Analisis Sistem yang sedang berjalan**

Sistem yang sedang berjalan saat ini pada sekolah SLB-BC ARAS saat ini yaitu informasi mengenai kegiatan sekolah hanya ada disekolah jadi ketika orangtua murid atau orang lain ingin melihat mengenai kegiatan sekolah hanya bisa dilihat dengan datang ke sekolah. Raport pun sama seperti dengan sekolah lainnya menggunakan buku raport. Berita mengenai sekolah bisa dilihat di media-media seperti Koran atau di website portal berita.

# **Evaluasi sistem yang sedang berjalan**

Berdasarkan analisis system dan analisis permasalahan yang telah dipaparkan sebelumnya, maka diperlukannya suatu aplikasi website untuk memudahkan interaksi antara baik pihak sekolah dengan orang tua murid maupun orang lain.

# **SKPL (Spesifikasi Kebutuhan Perangkat Lunak)**

Berdasarkan analisis masalah yang dibutuhkan oleh perangkat lunak, maka perangkat lunak harus memenuhi kriteria-kriteria berikut :

**Tabel 1** Tabel SKPL

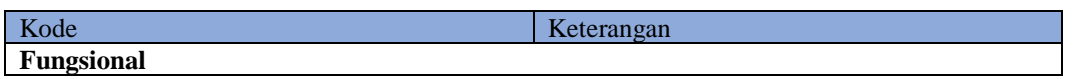

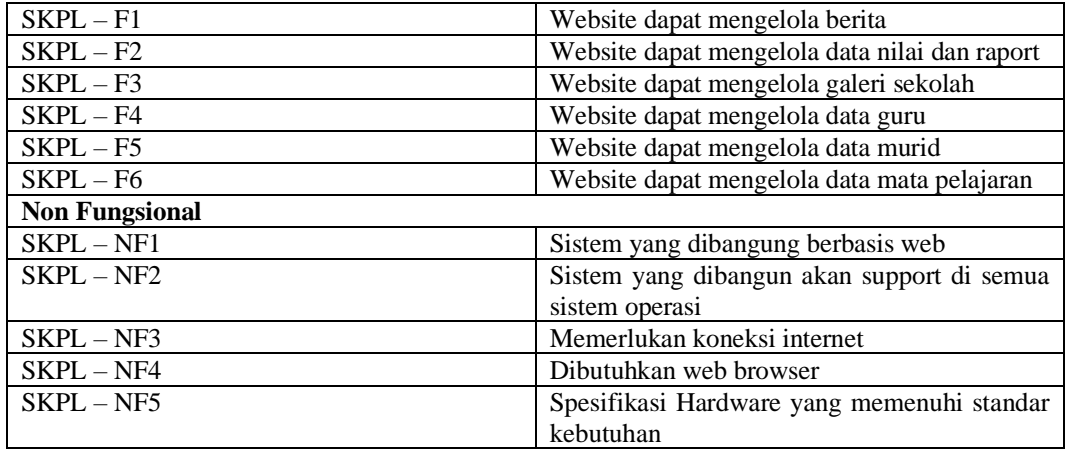

#### **3.6.1 Analisis Kebutuhan Non-Fungsional**

Analisis kebutuhan non fungsional sendiri merupakan analisis yang dibutuhkan untuk menentukan spesifikasi kebutuhan system. Analisis kebutuhan non fungsional juga menentukan spesifikasi inputan yang diperlukan system, output yang akan dihasilkan system dan proses yang dibutuhkan untuk mengolah inputan dan akhirnya didapatlah suatu output yan dikehendaki. Kebutuhan non fungsional terbagi menjadi beberapa analisis yaitu analisis perangkat keras, perangkat lunak dan analisis pengguna.

# **3.6.2 Analisis Karakteristik Pengguna**

Aplikasi ini digunakan oleh Admin yang mempunyai kewenangan untuk mengedit data yang ada diwebsite. Aplikasi ini juga bisa digunakan oleh guru yang juga dapat mengedit data terkecuali menambahkan data guru. Website ini juga bisa diakses oleh pengunjung yang membuka website ini secara *online.* Adapun kriteria pengguna sebagai berikut :

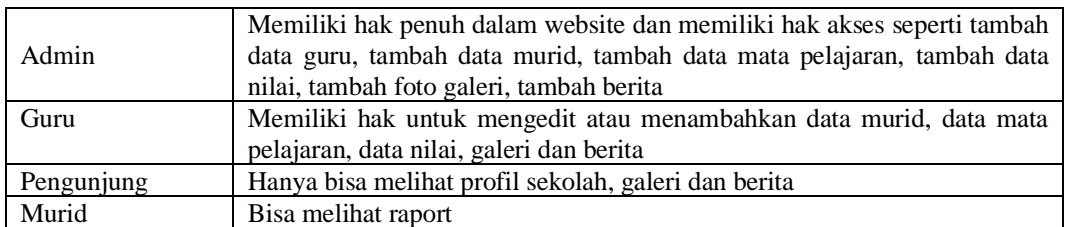

**Tabel 2** Analisis Karakteristik Pengguna (Kriteria Pengguna)

Perangkat lunak ini akan digunakan oleh 4 jenis pengguna. 4 pengguna itu adalah admin, guru, pengunjung, murid

**Tabel 3** Analisis Karakteristik Pengguna (Jenis Pengguna)

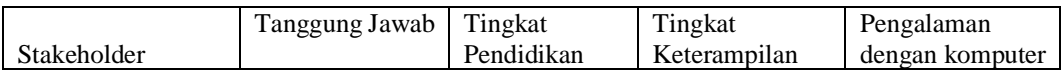

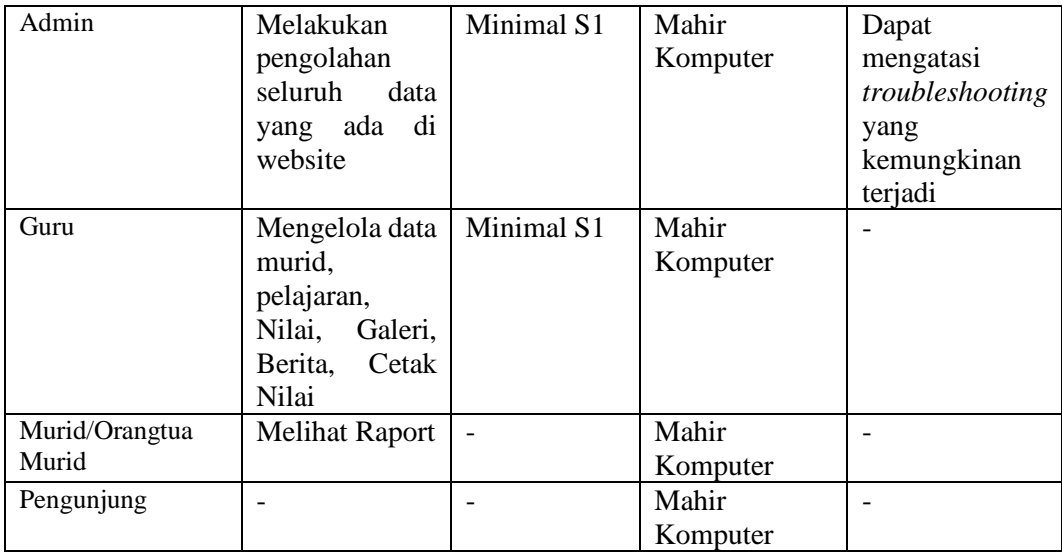

# **Analisis Kebutuhan Sistem**

# **3.7.1 Analisis Kebutuhan Perangkat Keras**

Pada bagian analisis kebutuhan perangkat keras yang dimaksudkan untuk mengetahui spesifikasi perangkat keras atau *hardware* yang sedang digunakan SLB BC Aras Cimahi :

**Tabel 4** Analisis Kebutuhan Perangkat Lunak

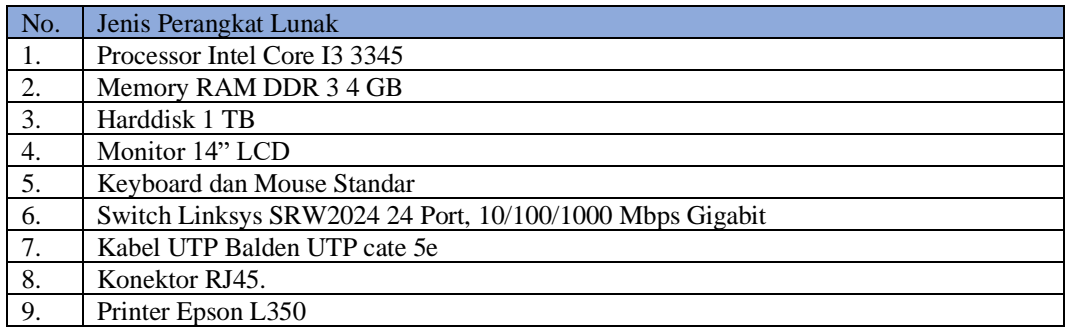

#### **3.7.2 Analisis Kebutuhan Perangkat Lunak**

Pada bagian analisis kebutuhan perangkat lunak yang dimaksudkan untuk mengetahui spesifikasi perangkat lunak atau *software* yang digunakan SLB BC Aras Cimahi :

**Tabel 5** Analisis Kebutuhan Perangkat Lunak

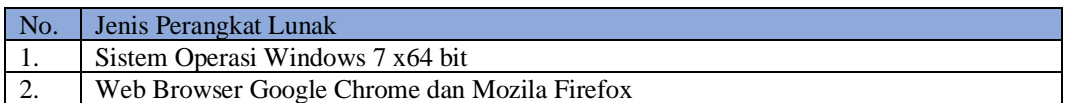

#### **Analisis Kebutuhan Fungsional**  $3.8$

#### **3.8.1 Entity Relationship Diagram**

Analisis basis data pada aplikasi Knowledge system dapat digambarkan dengan menggunakan ERD (*Entity Relationship Diagram).* Berikut ini merupakan *Entity Relationship Diagram* dari aplikasi knowledge system di SLB BC Aras

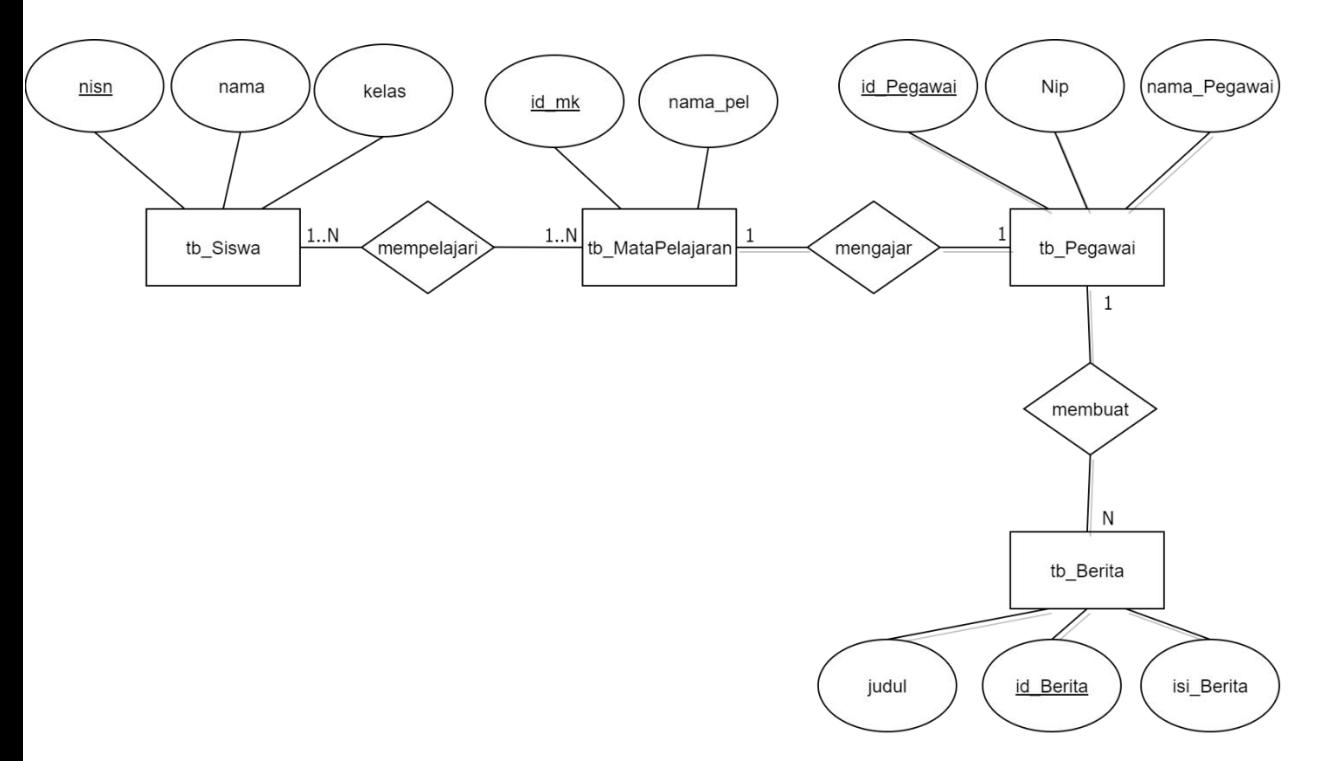

**Gambar 1** *Entity Relationship Diagram*

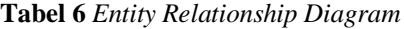

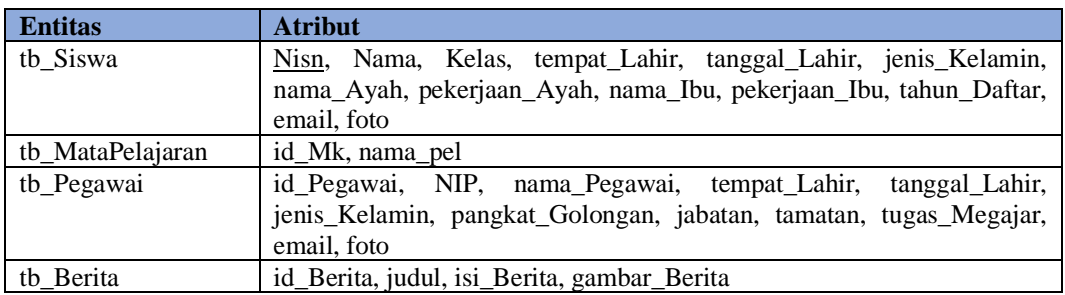

#### **3.8.2 DFD (Data Flow Diagram)**

*Data Flow Diagram* merupakan suatu media yang digunakan untuk menggambarkan aliran data yang mengalir pada suatu system informasi. Berikut *data flow diagram* selengkapnya :

#### **3.8.2.1 Diagram Konteks**

Untuk membatasi system yang menunjukan adanya interaksi system dengan komponen luar system, maka perlu dibuat diagram konteks yang merupakan suatu diagram yang menggambarkan system dalam suatu lingkungan dan hubungan dengan entitas luar. Diagram konteks dari sistem ini adalah :

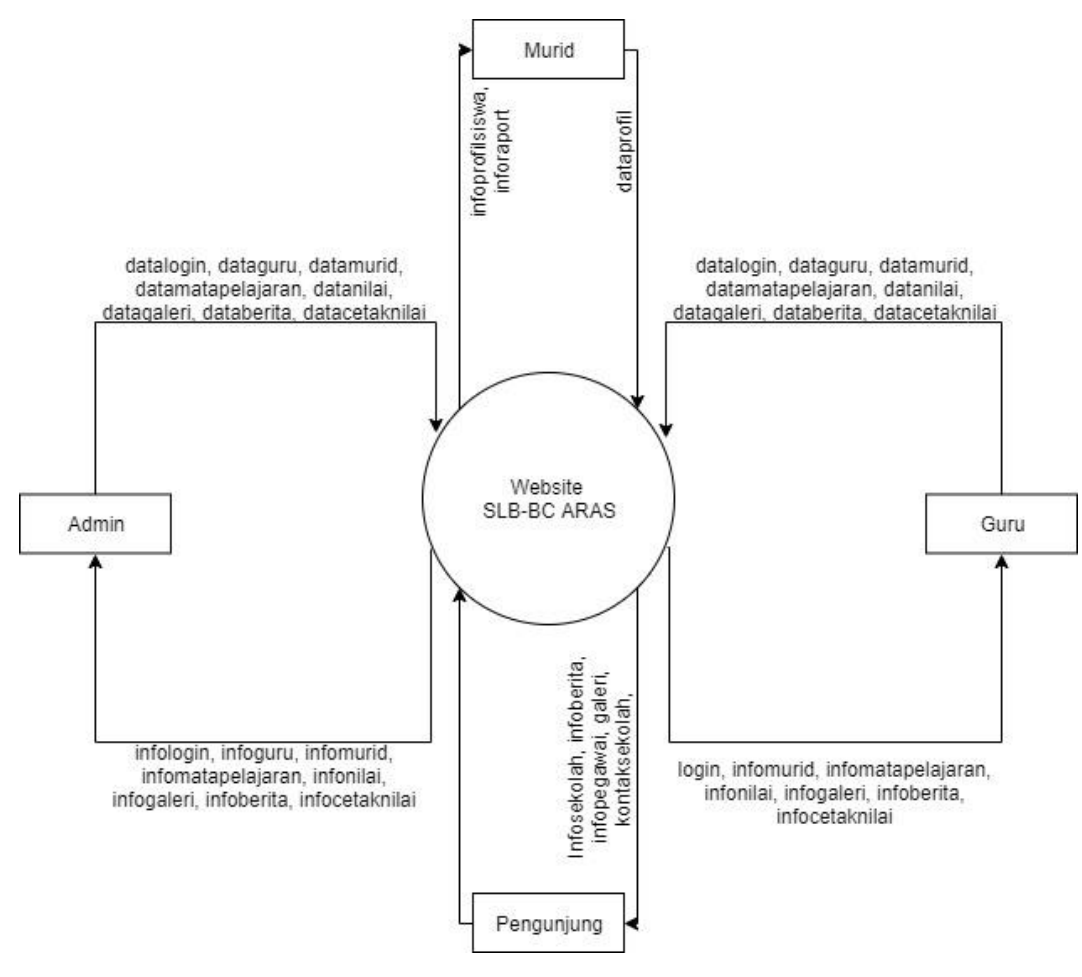

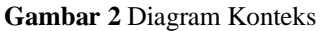

Hubungan antara entitas dengan sistem digambarkan dengan diagram konteks diatas.

# **3.8.2.2 DFD Level 1**

DFD Level 1 sistem pembangunan Website di SLB-BC ARAS Cimahi, menjelaskan secara keseluruhan proses yang terjadi didalam sistem. Proses DFD Level 1 akan dijelaskan pada gambar berikut ini :

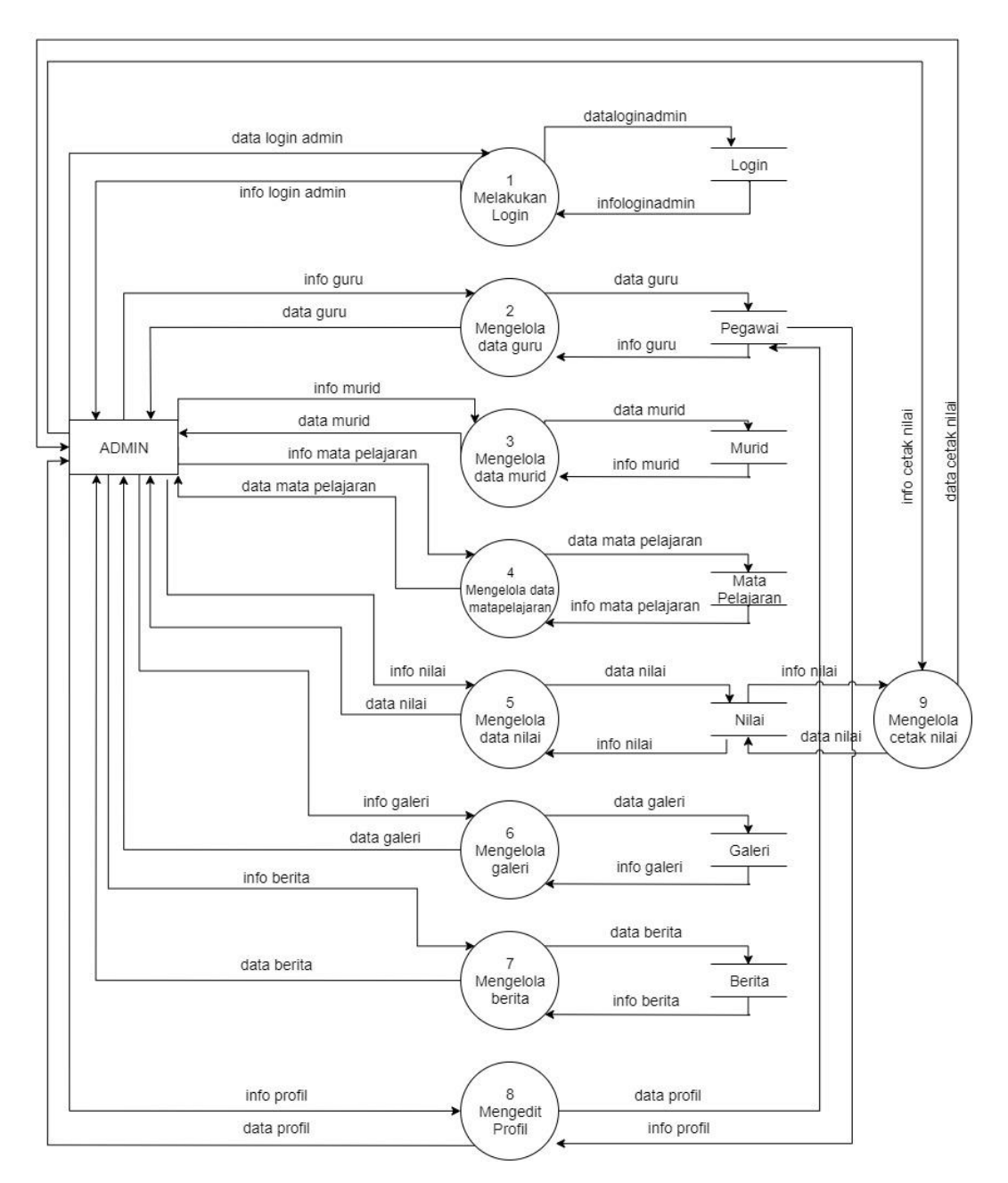

**Gambar 3** DFD LEVEL 1 ADMIN

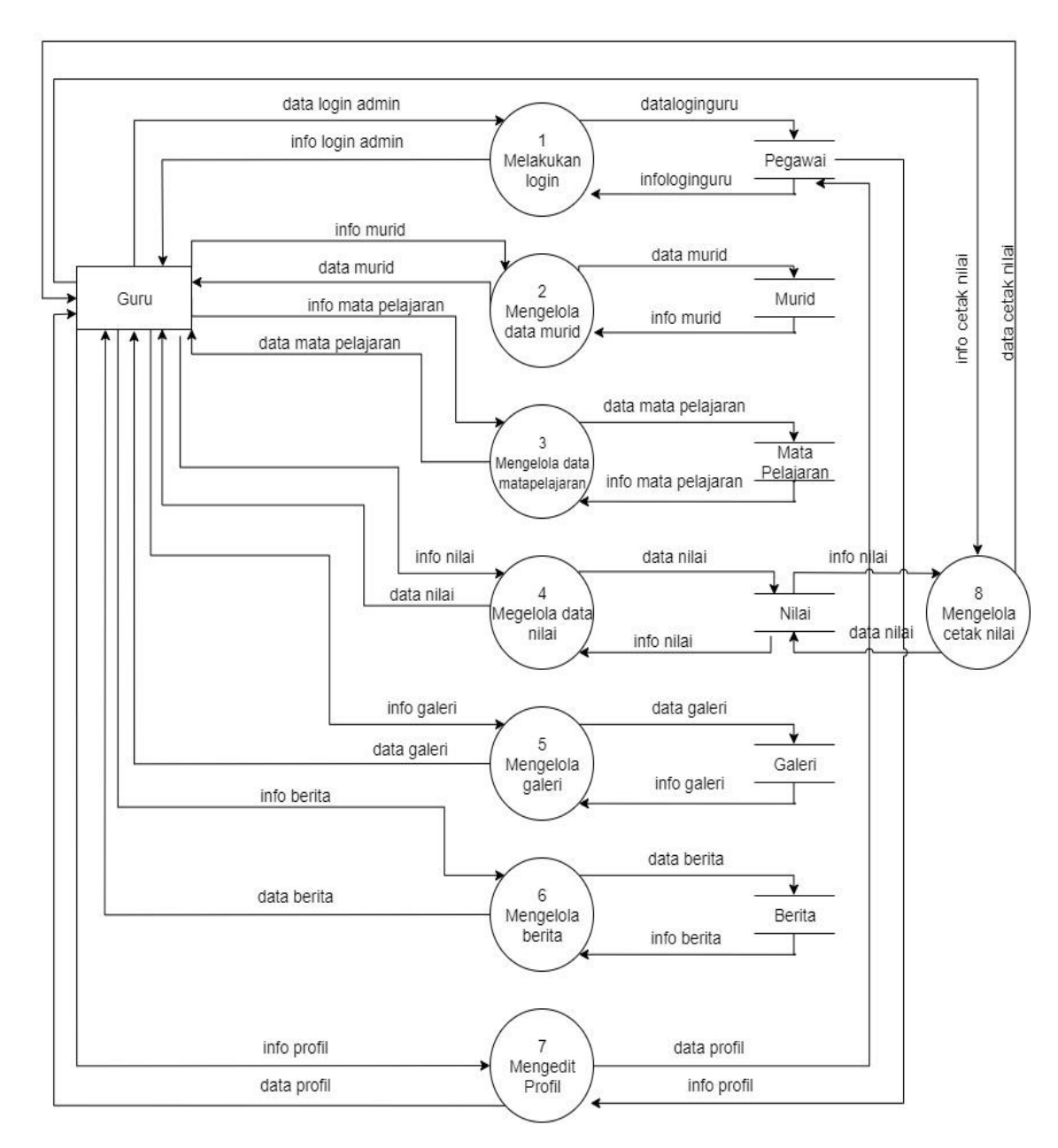

**Gambar 4** DFD Level 1 Guru

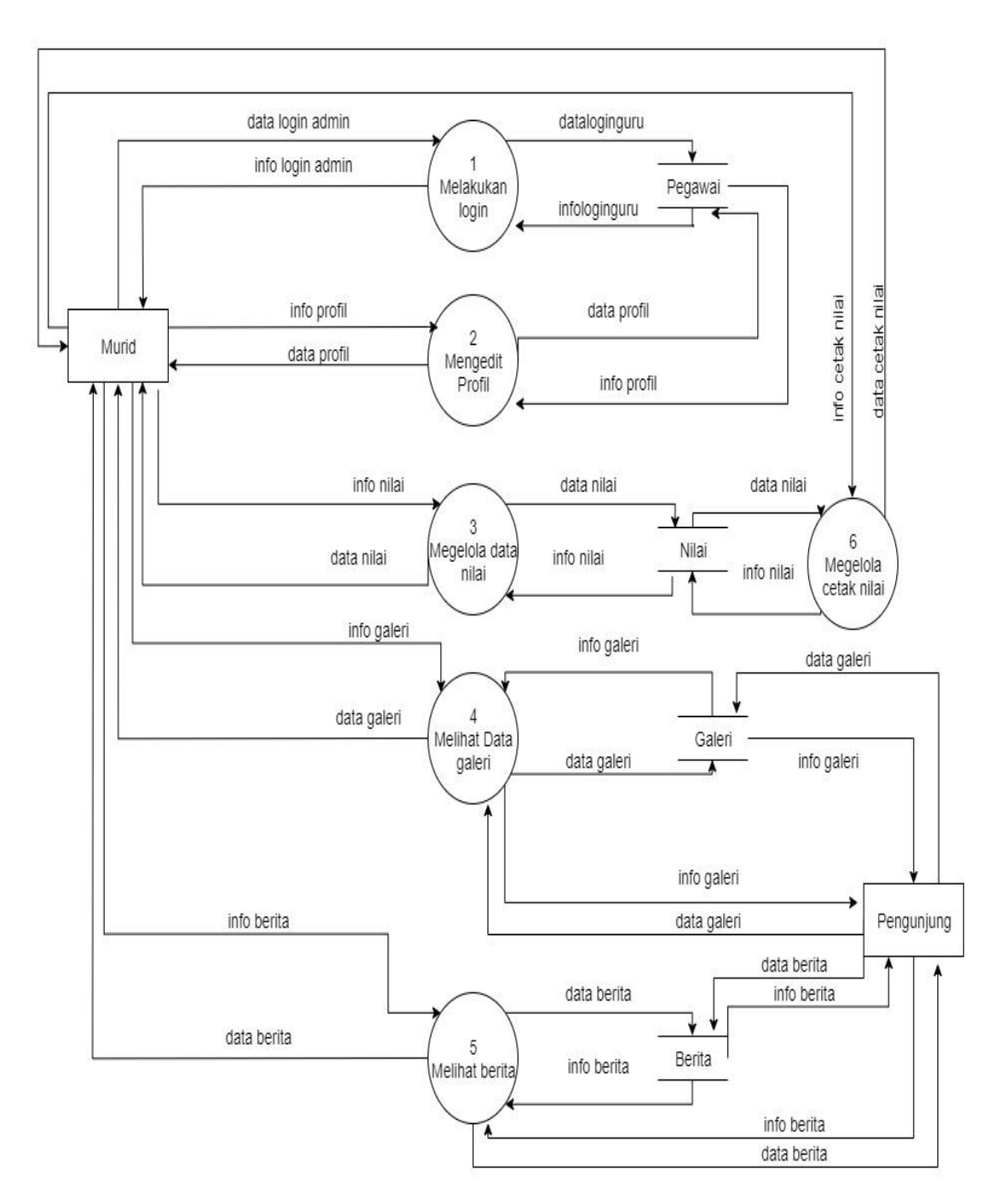

**Gambar 5** DFD Level 1 Murid dan Pengunjung

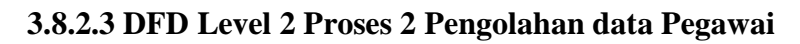

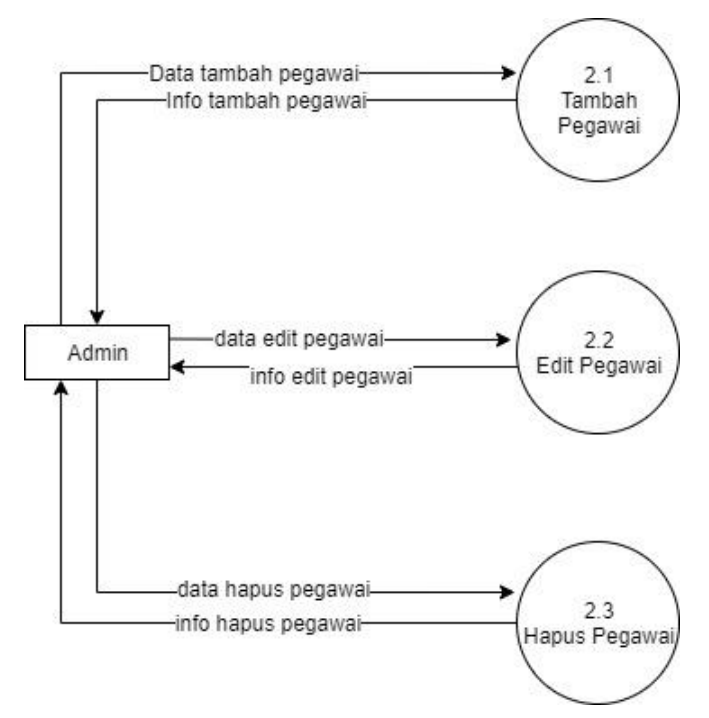

**Gambar 6** DFD Level 2 Proses 2 Pengolahan data Pegawai

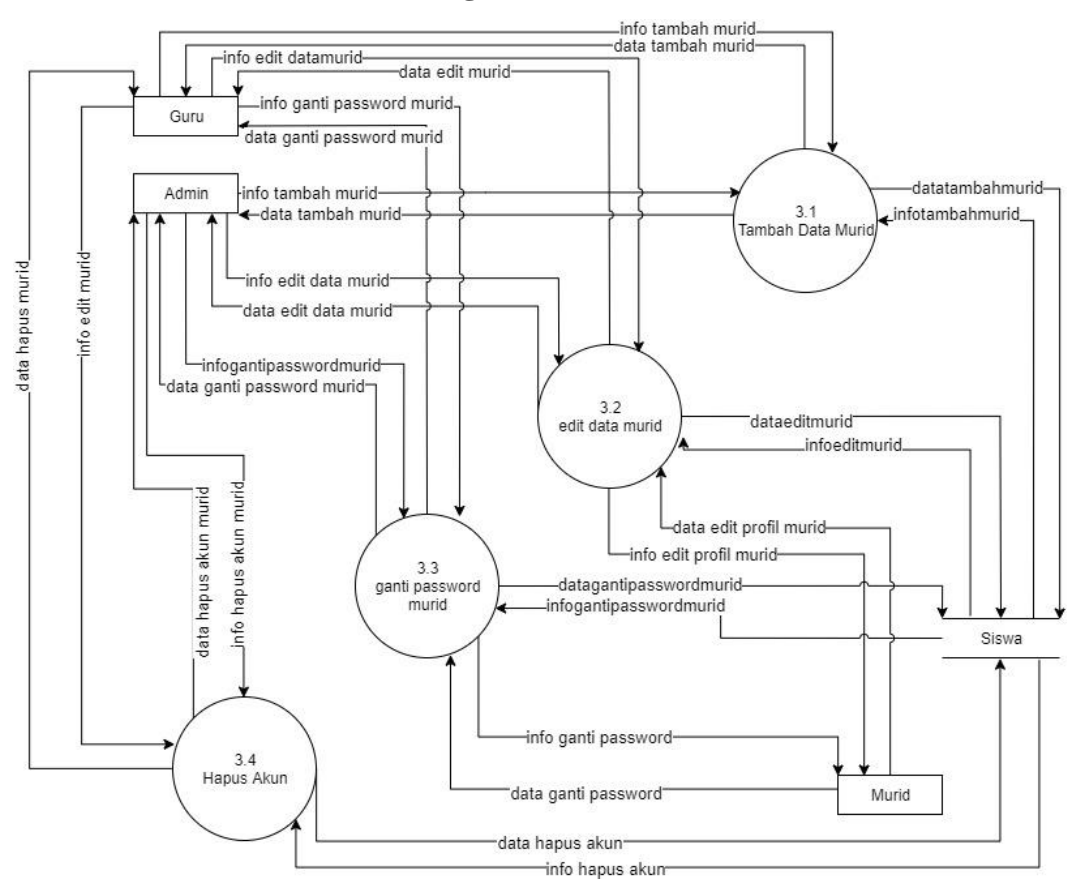

#### **3.8.2.4 DFD Level 3 Proses 3 Pengelolaan data Murid**

**Gambar 7** DFD Level 3 Proses 3 Pengelolaan data Murid

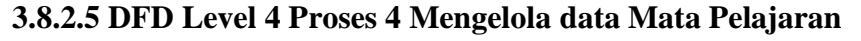

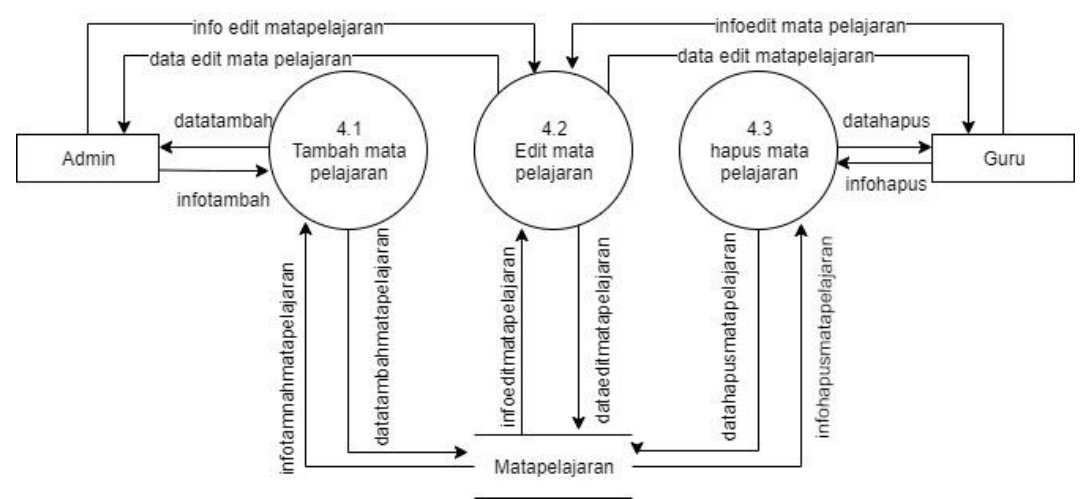

**Gambar 8** DFD Level 4 Proses 4 Mengelola data Mata Pelajaran

# **3.8.2.6 DFD Level 5 Proses 5 Mengelola data Nilai**

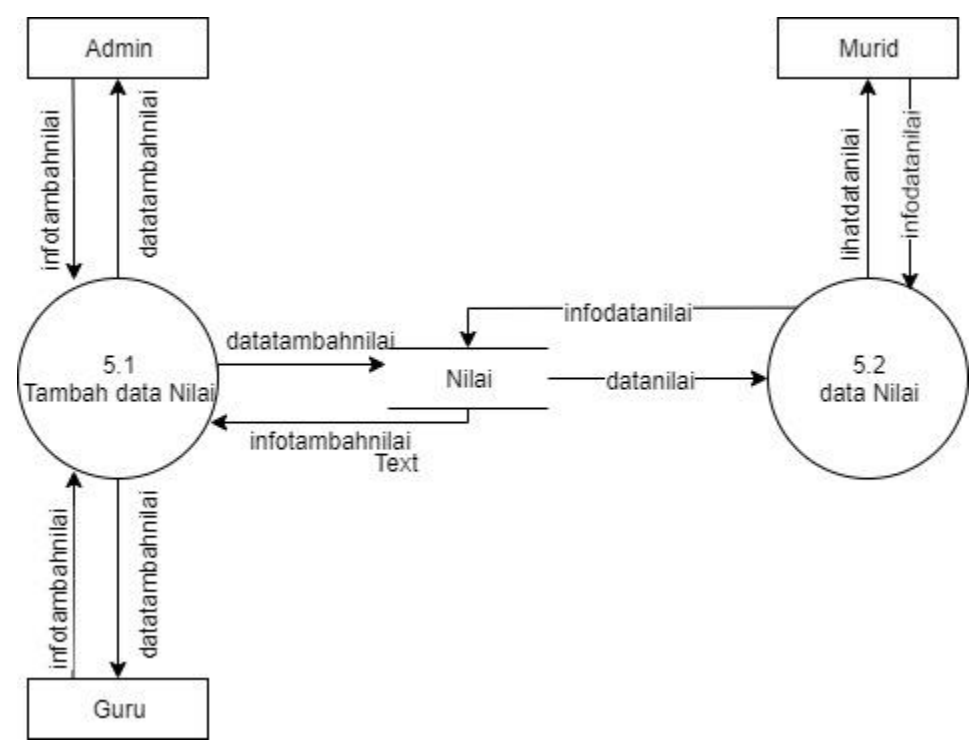

**Gambar 9** DFD Level 5 Proses 5 Mengelola data Nilai

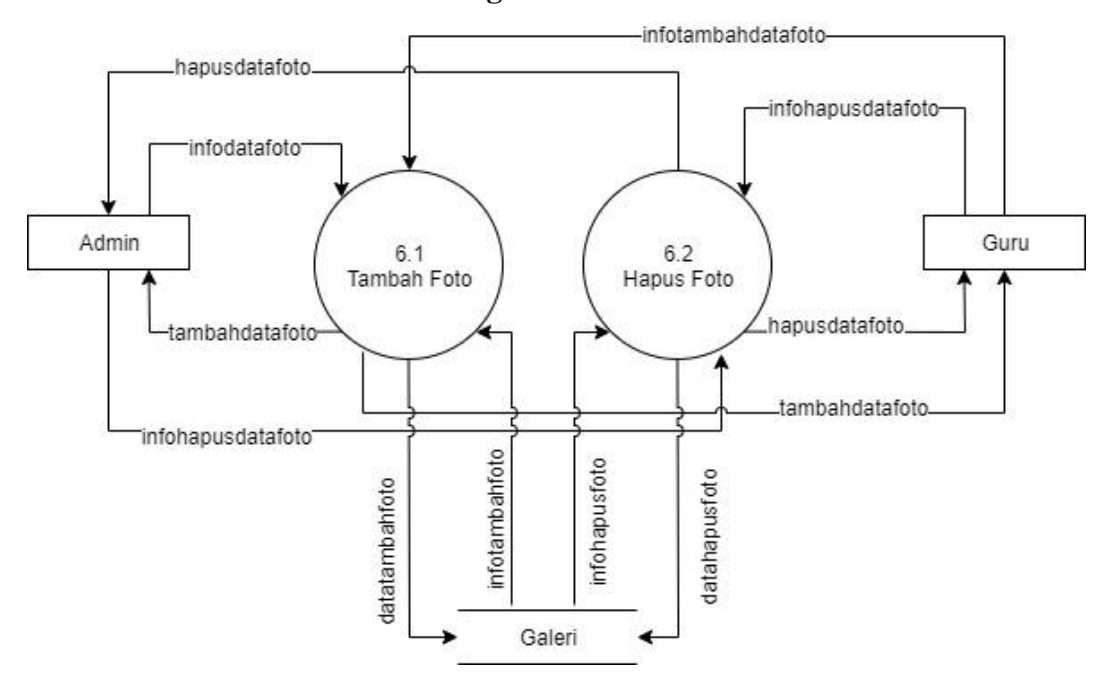

# **3.8.2.7 DFD Level 6 Proses 6 Mengelola Galeri**

**Gambar 10** DFD Level 6 Proses 6 Mengelola Galeri

# **3.8.2.8 DFD Level 7 Proses 7 Mengelola Berita**

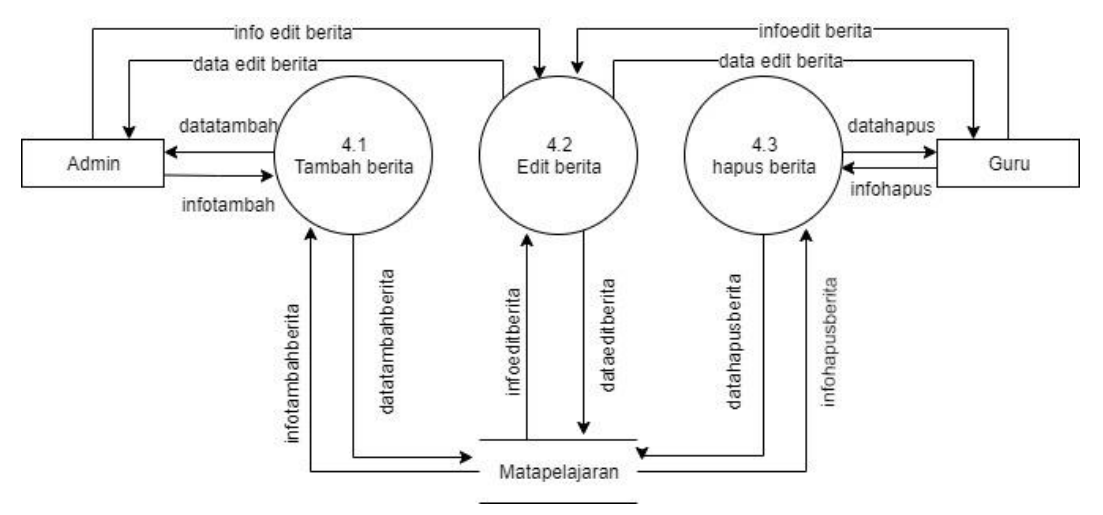

**Gambar 11** DFD Level 7 Proses 7 Mengelola Berita

# **3.8.3 Deskripsi spesifikasi proses**

Untuk menjelaskan kebutuhan fungsional dari perangkat lunak ini, dibuatlah deskripsi spesifikasi proses yang sesuai dengan urutan proses dan dibuat secara rinci.

#### **3.8.3.1 DFD Proses Level 1**

**Tabel 7** DFD Proses Level 1

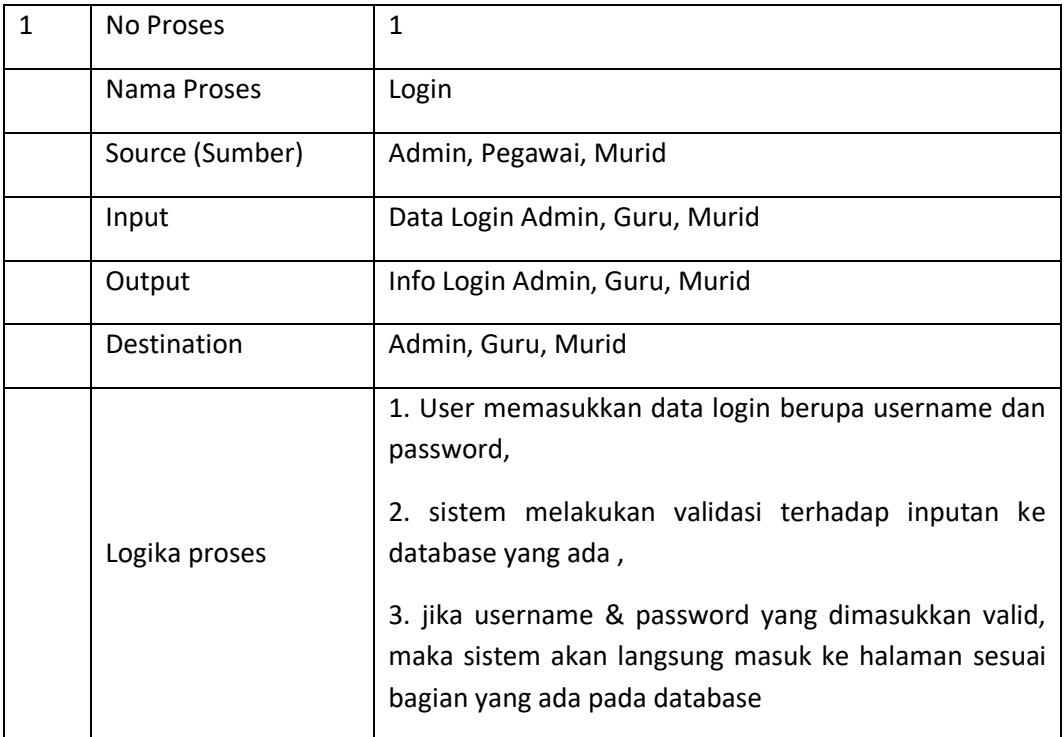

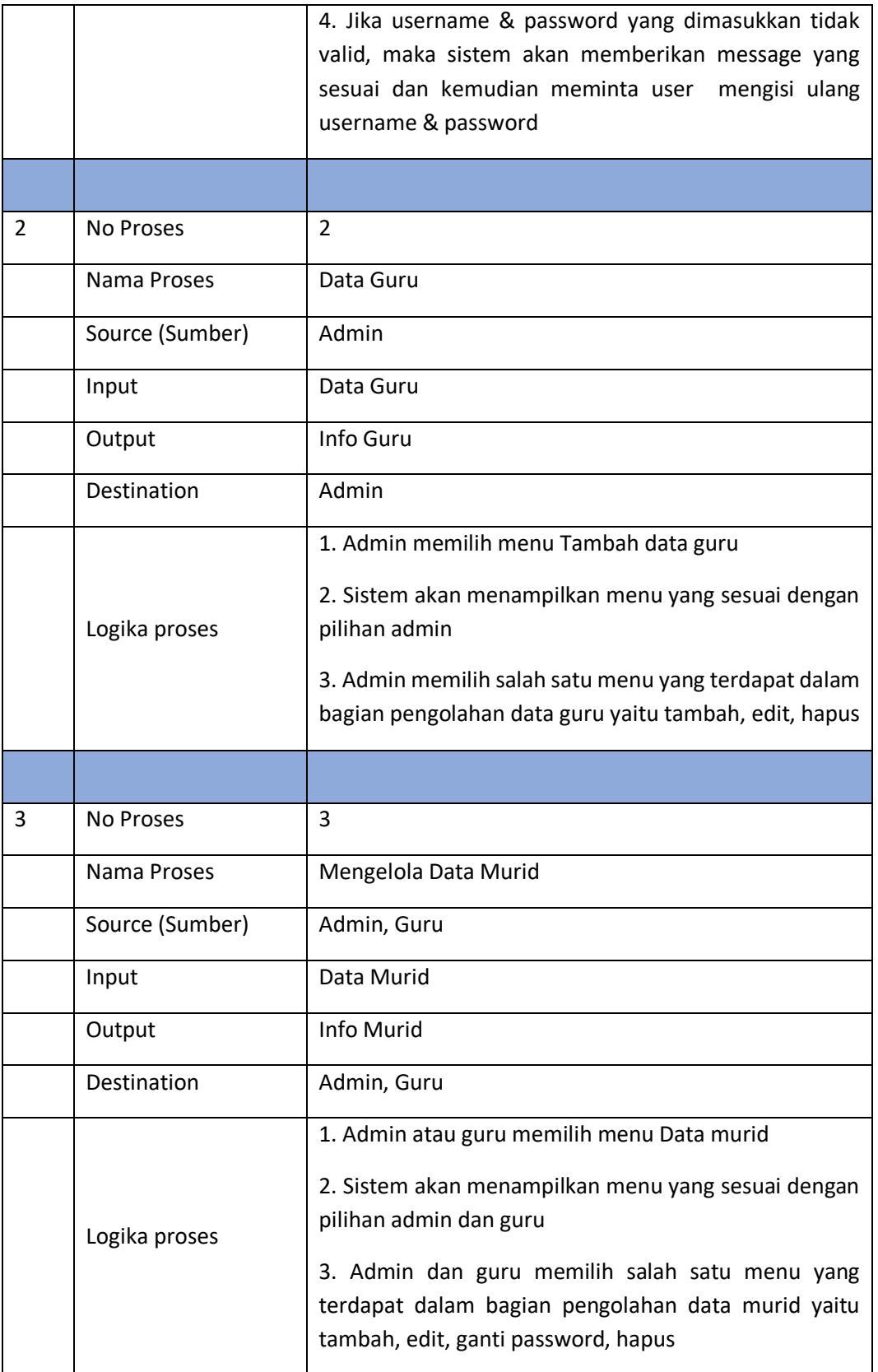

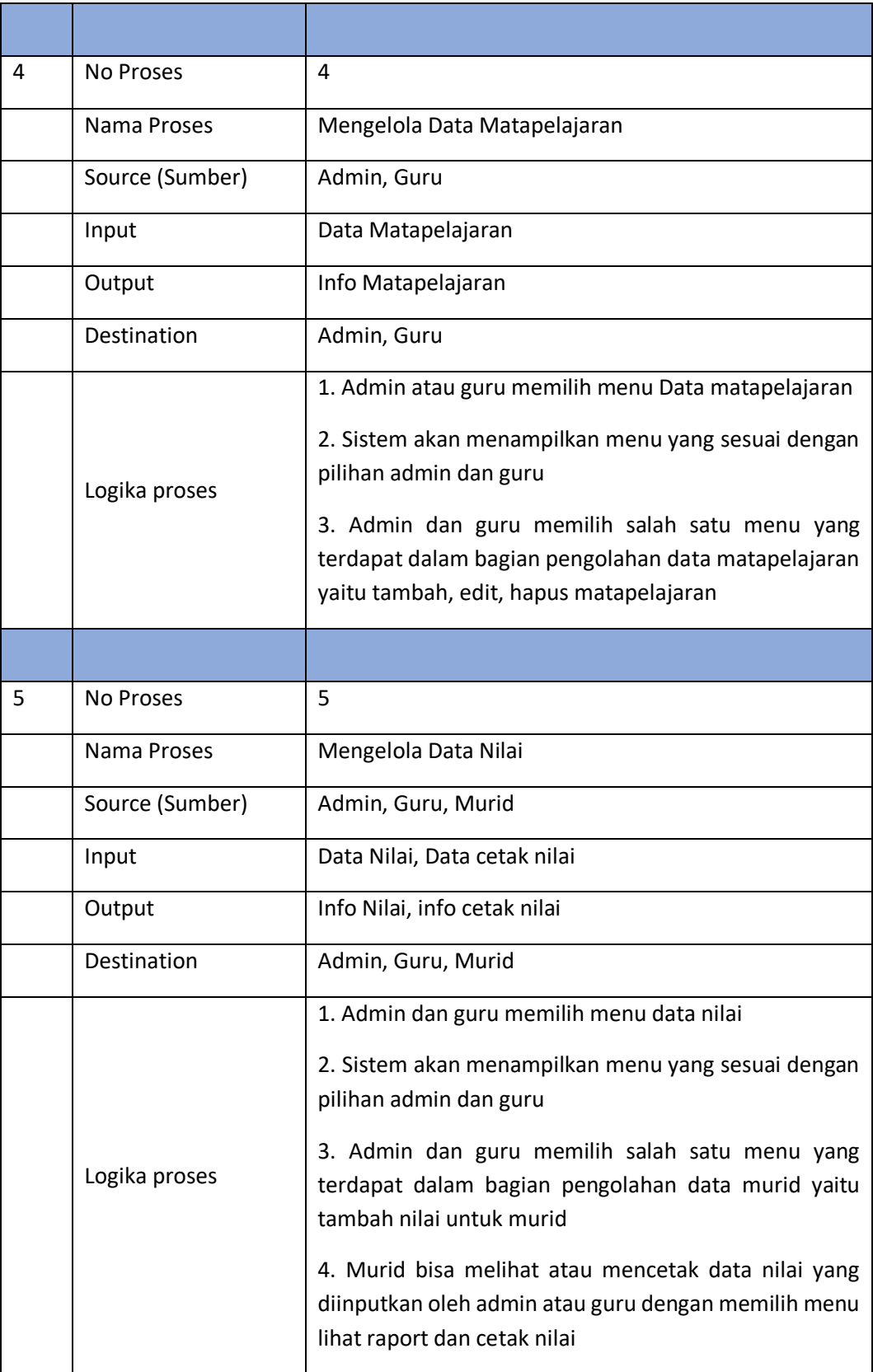

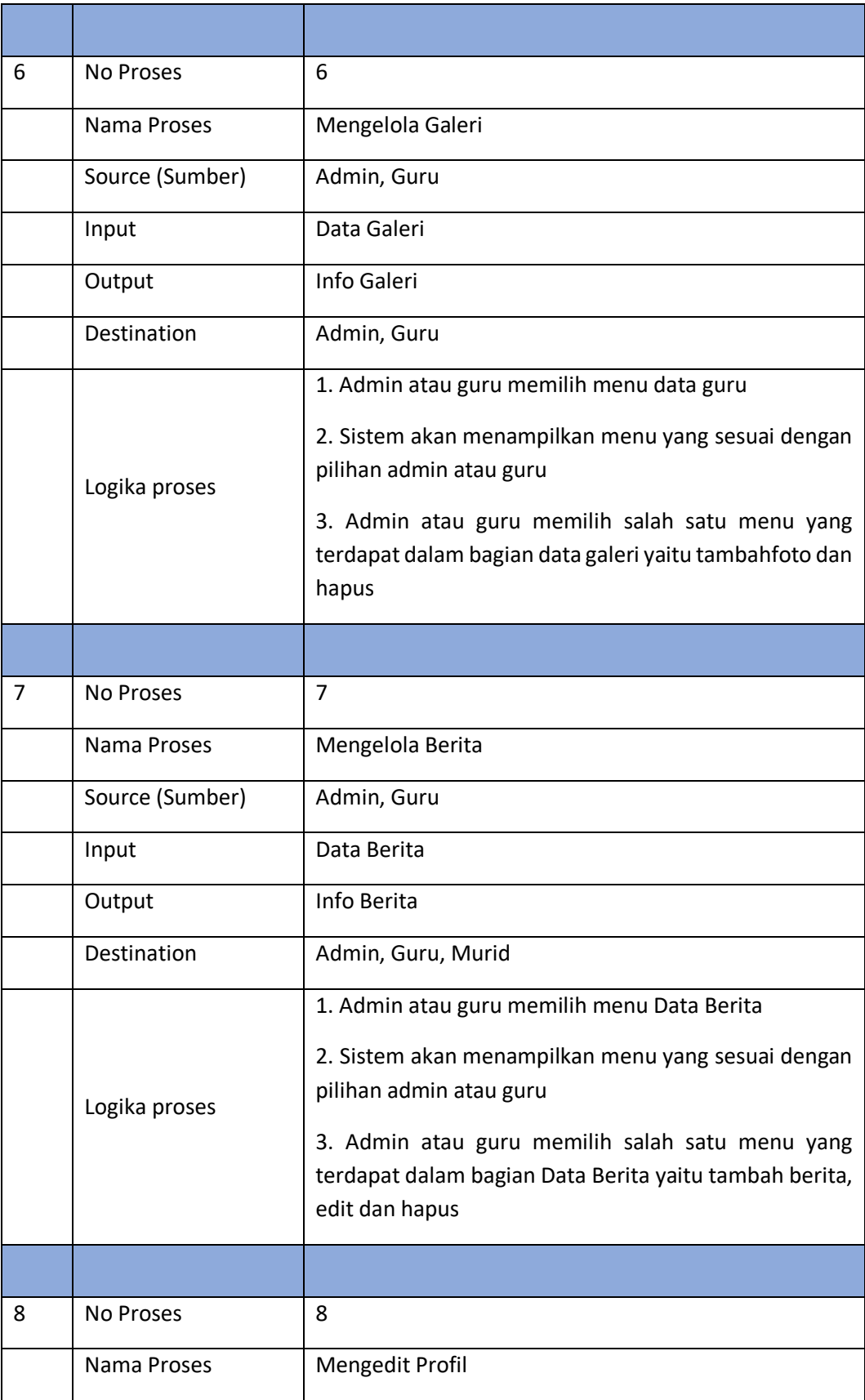

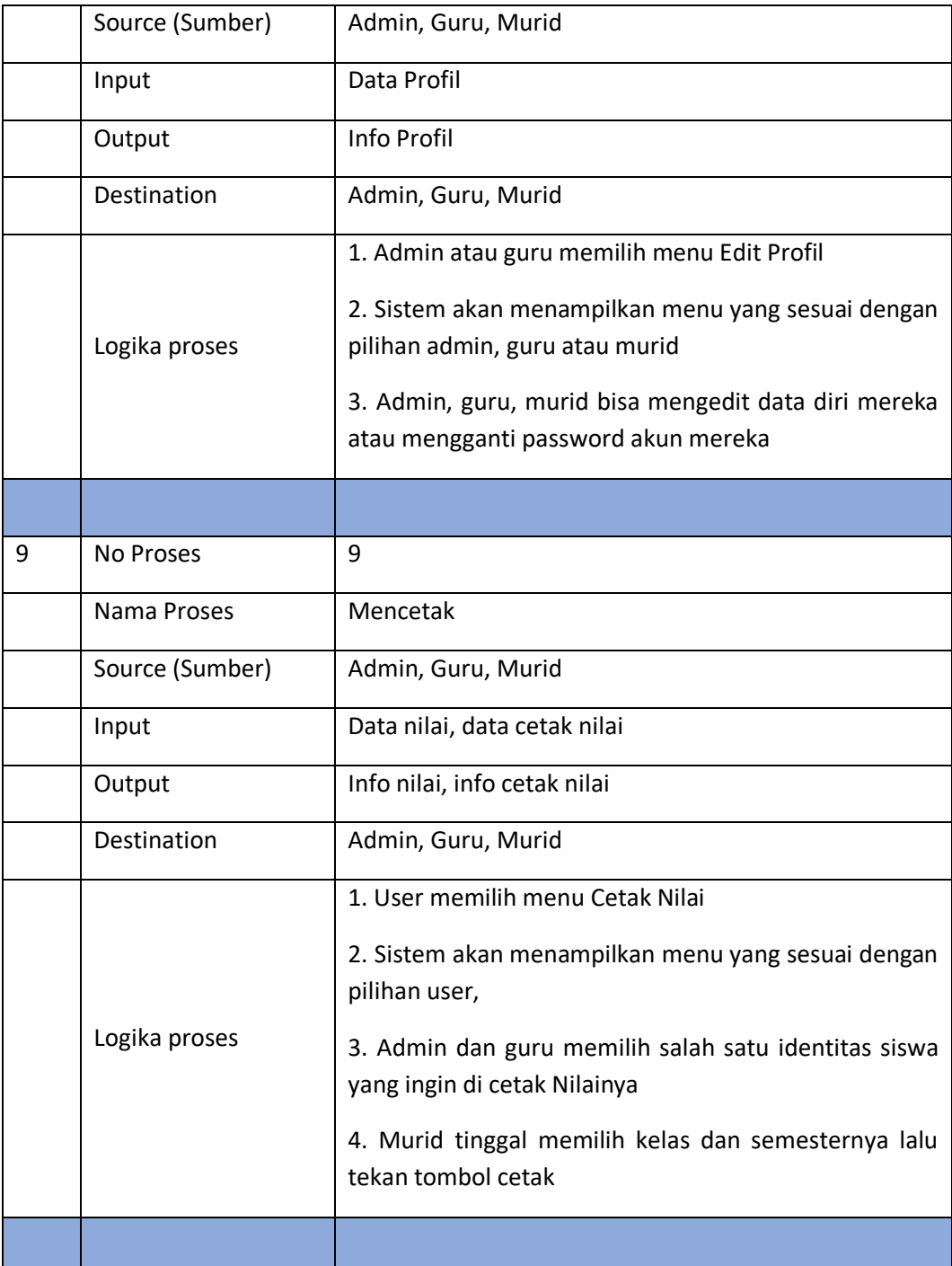

# **3.8.3.2 DFD Level 2 Proses 2**

**Tabel 8** DFD Level 2 Proses 2

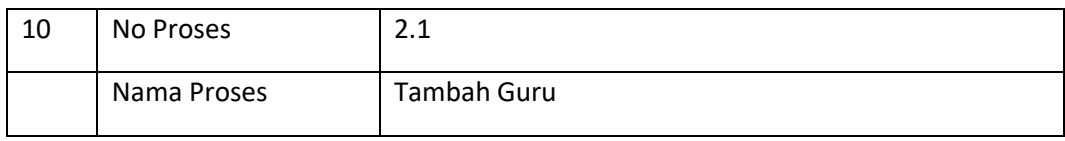

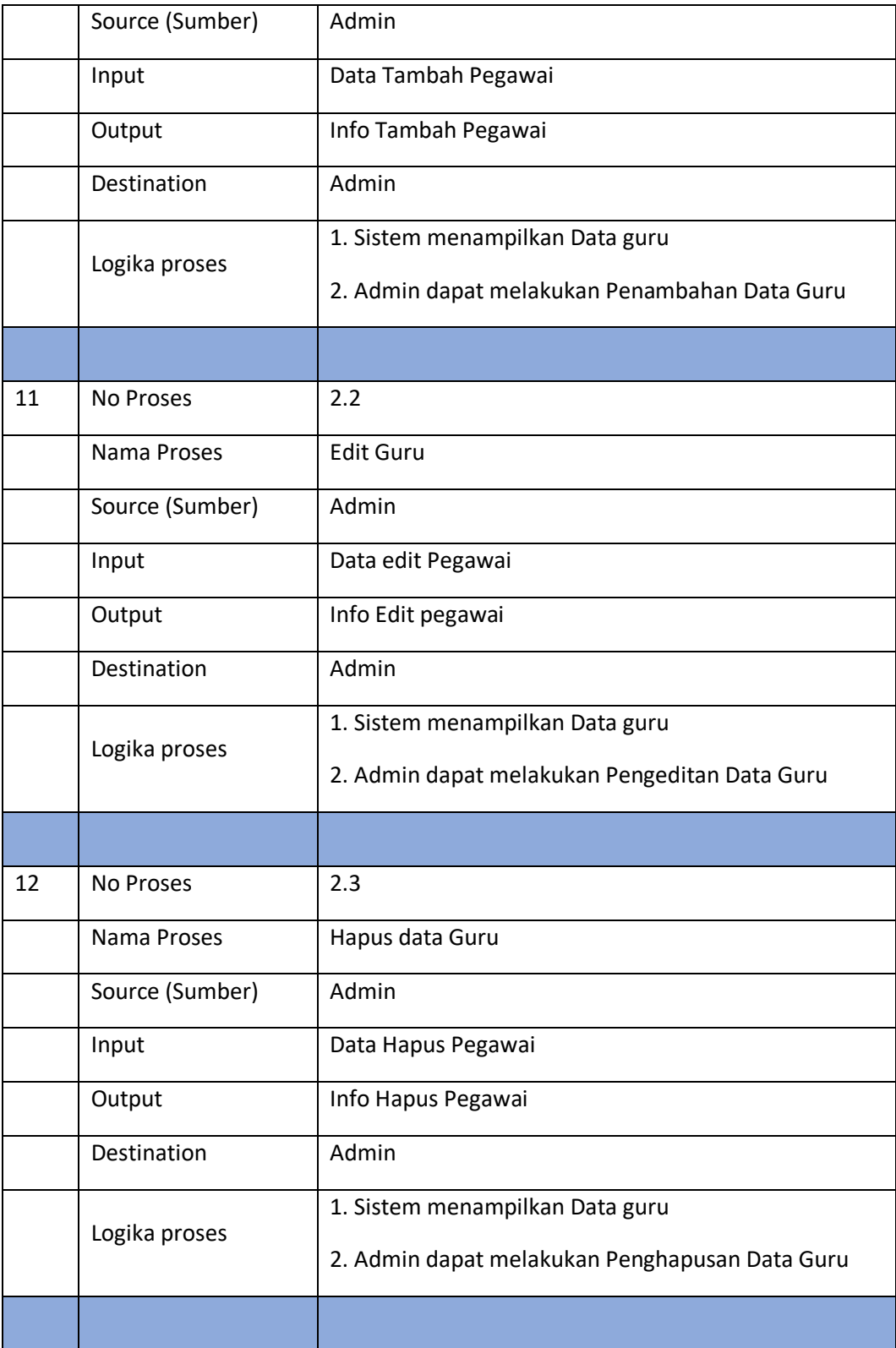

# **3.8.3.3 DFD Level 3 Proses 3**

**Tabel 9** DFD Level 3 Proses 3

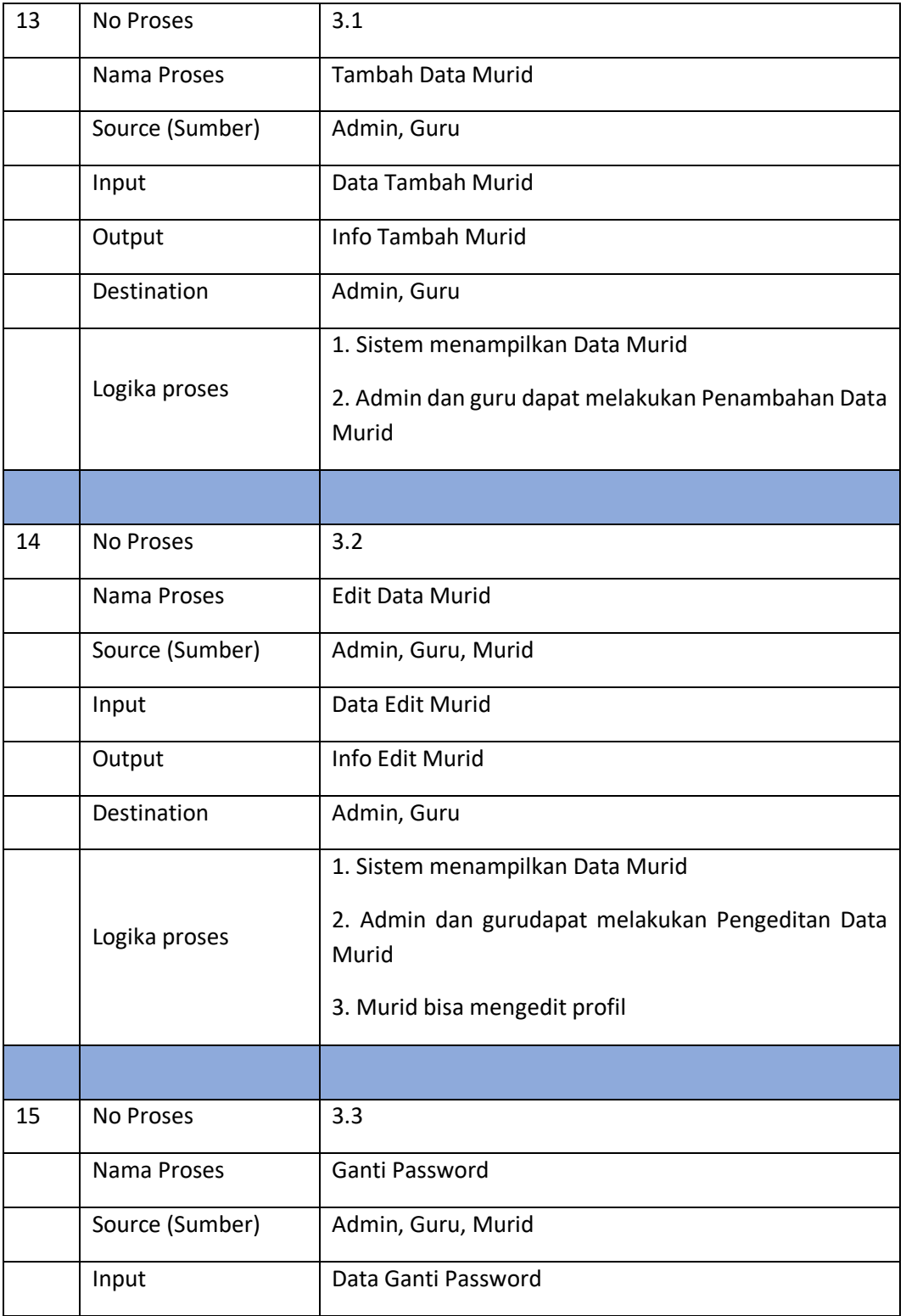

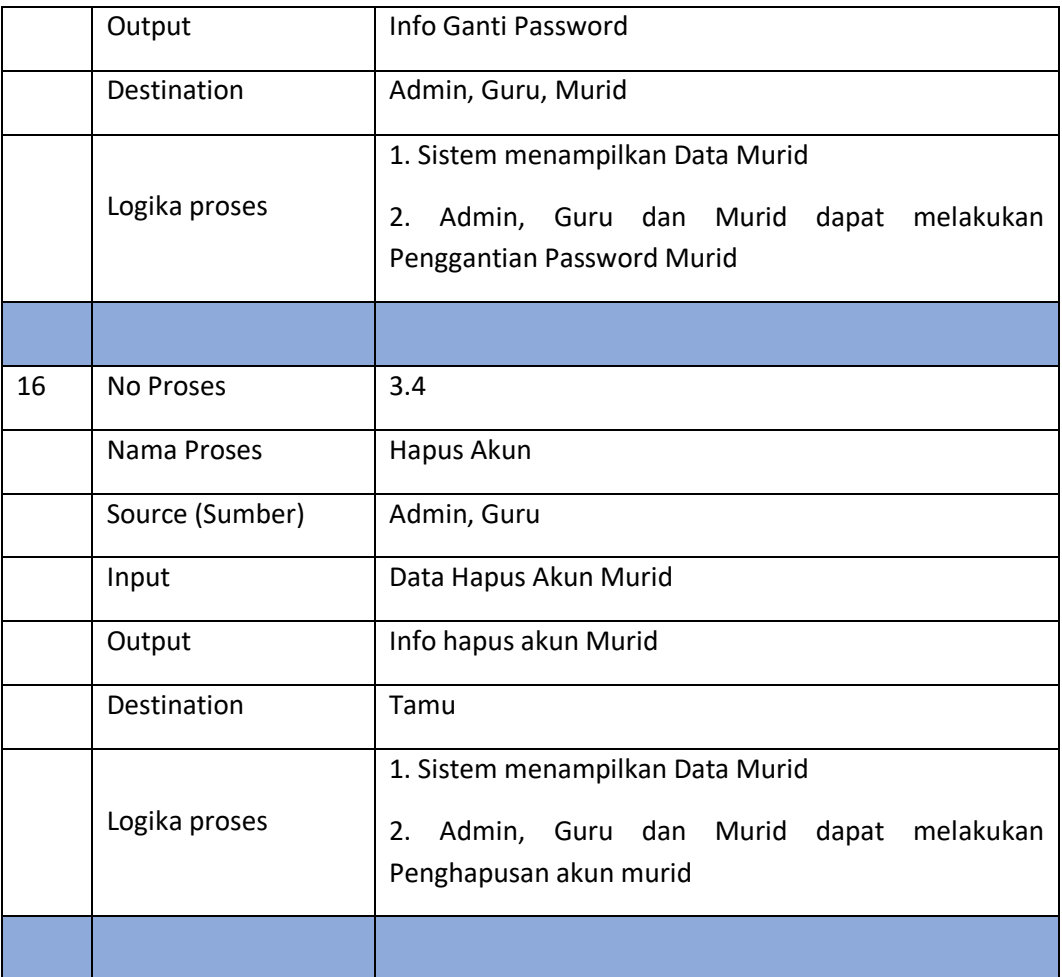

# **3.8.3.4 DFD Level 4 Proses 4**

**Tabel 10** DFD Level 4 Proses 4

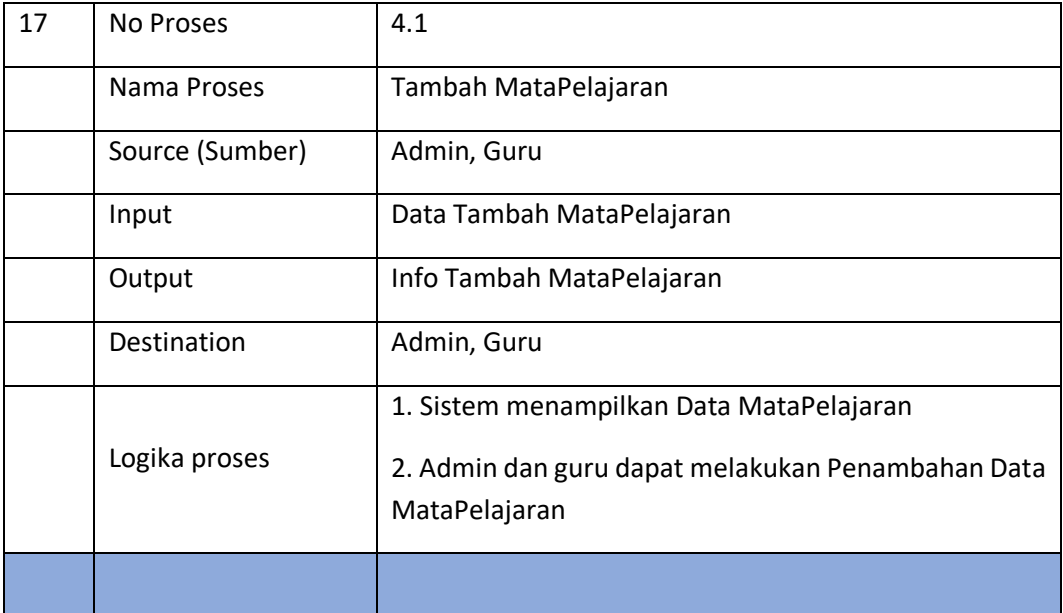

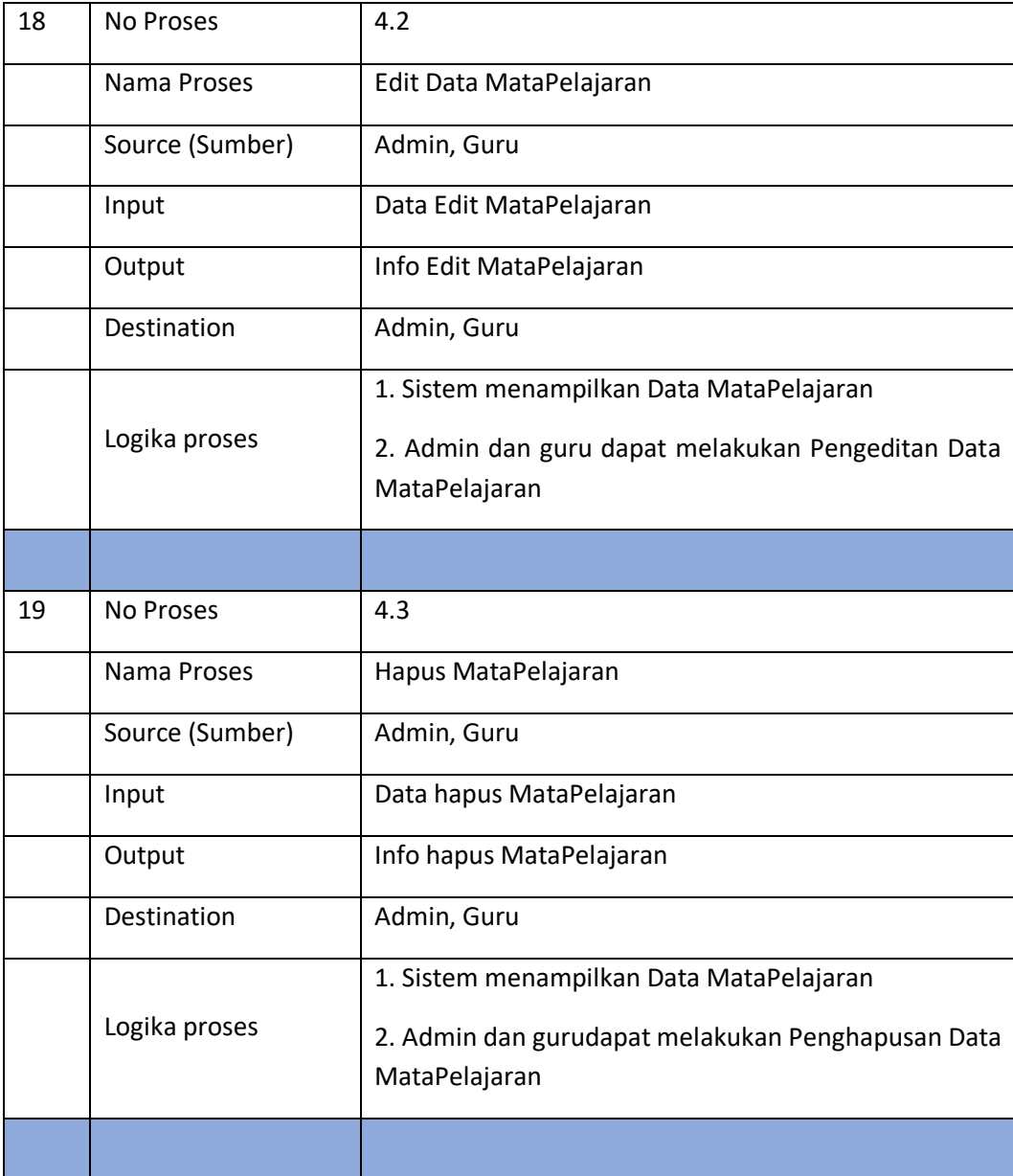

# **3.8.3.5 DFD Level 5 Proses 5**

**Tabel 11** DFD Level 5 Proses 5

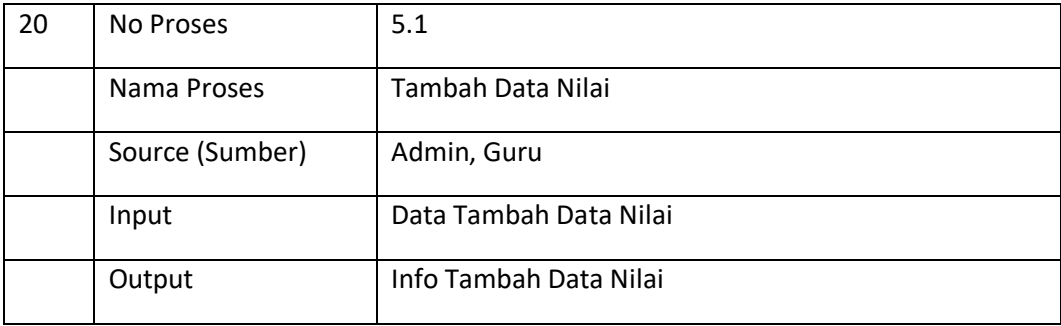

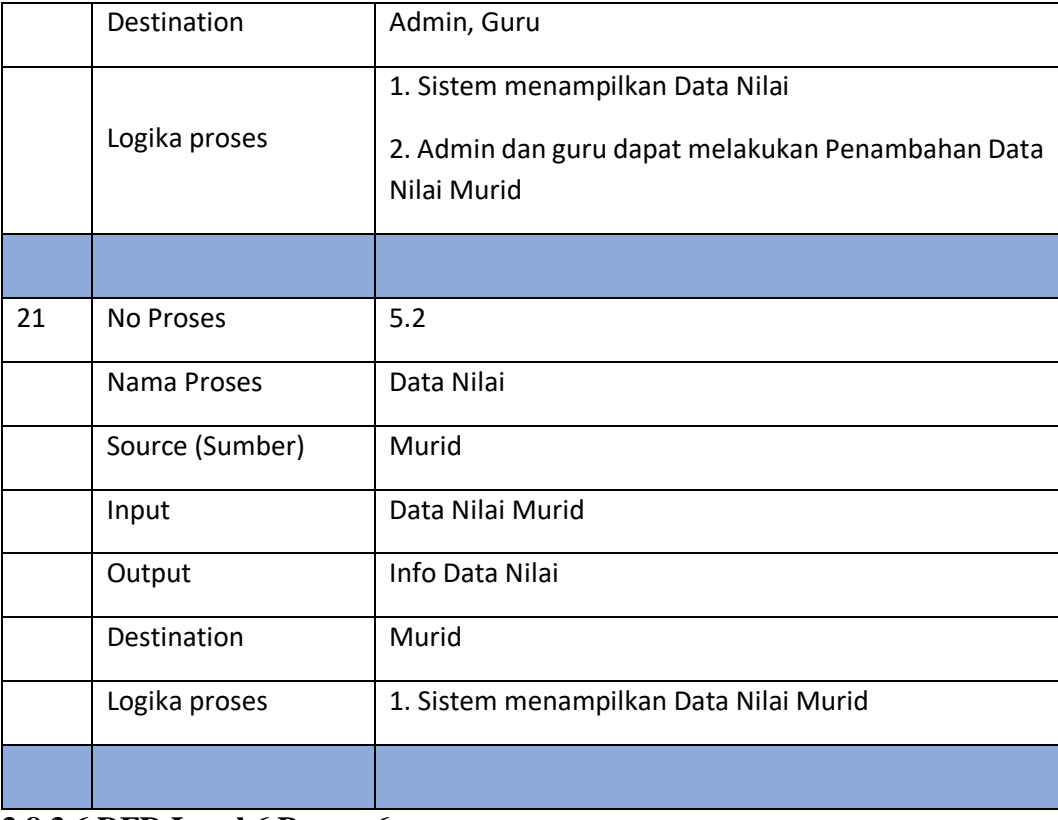

#### **3.8.3.6 DFD Level 6 Proses 6**

# **Tabel 12** DFD Level 6 Proses 6

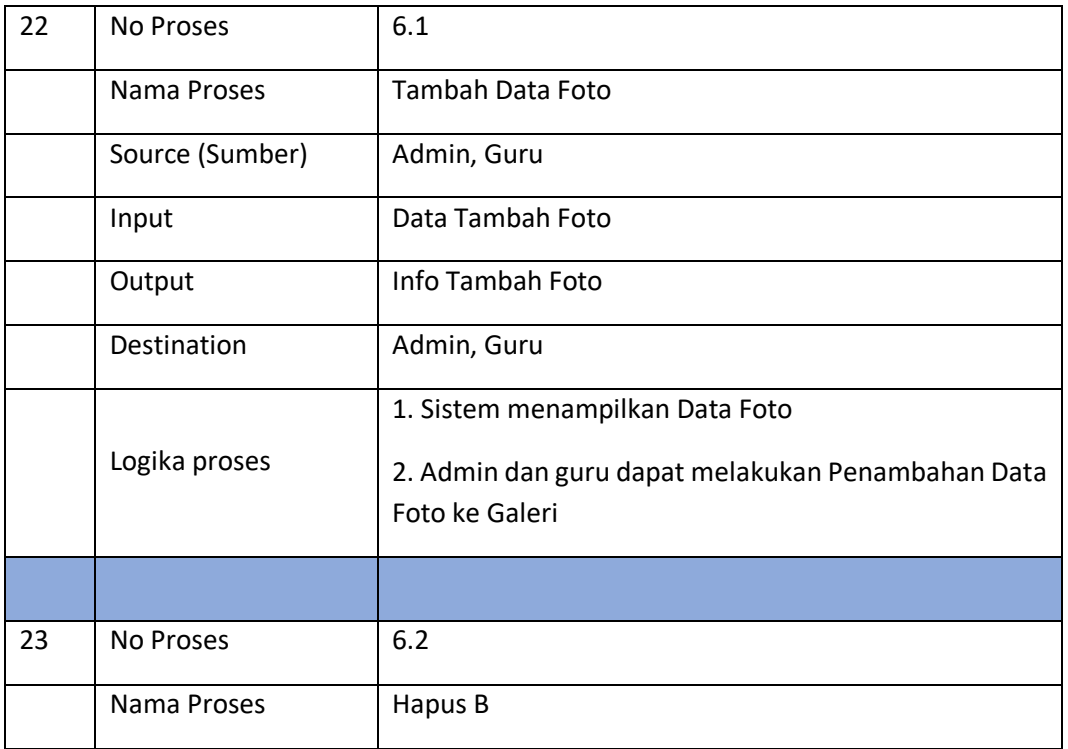

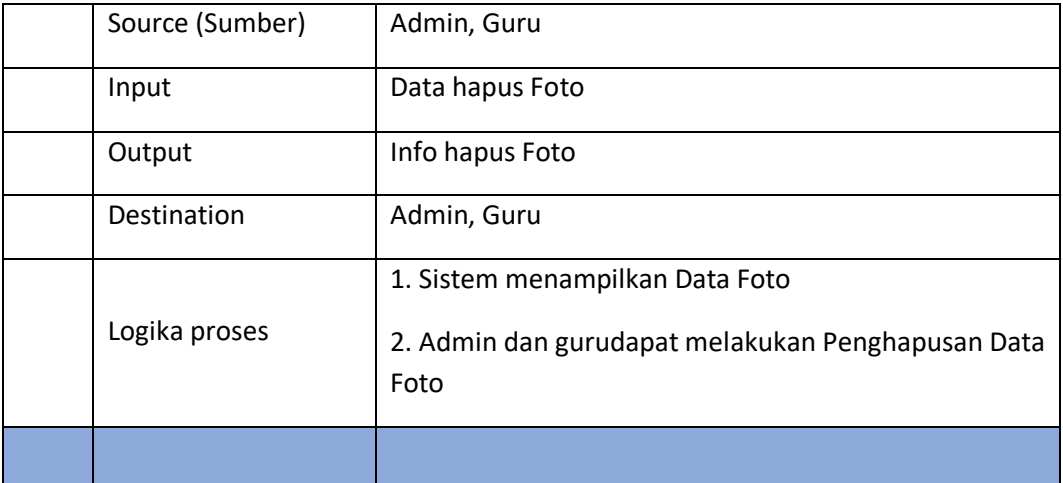

# **3.8.3.7 DFD Level 7 Proses 7**

**Tabel 13** DFD Level 7 Proses 7

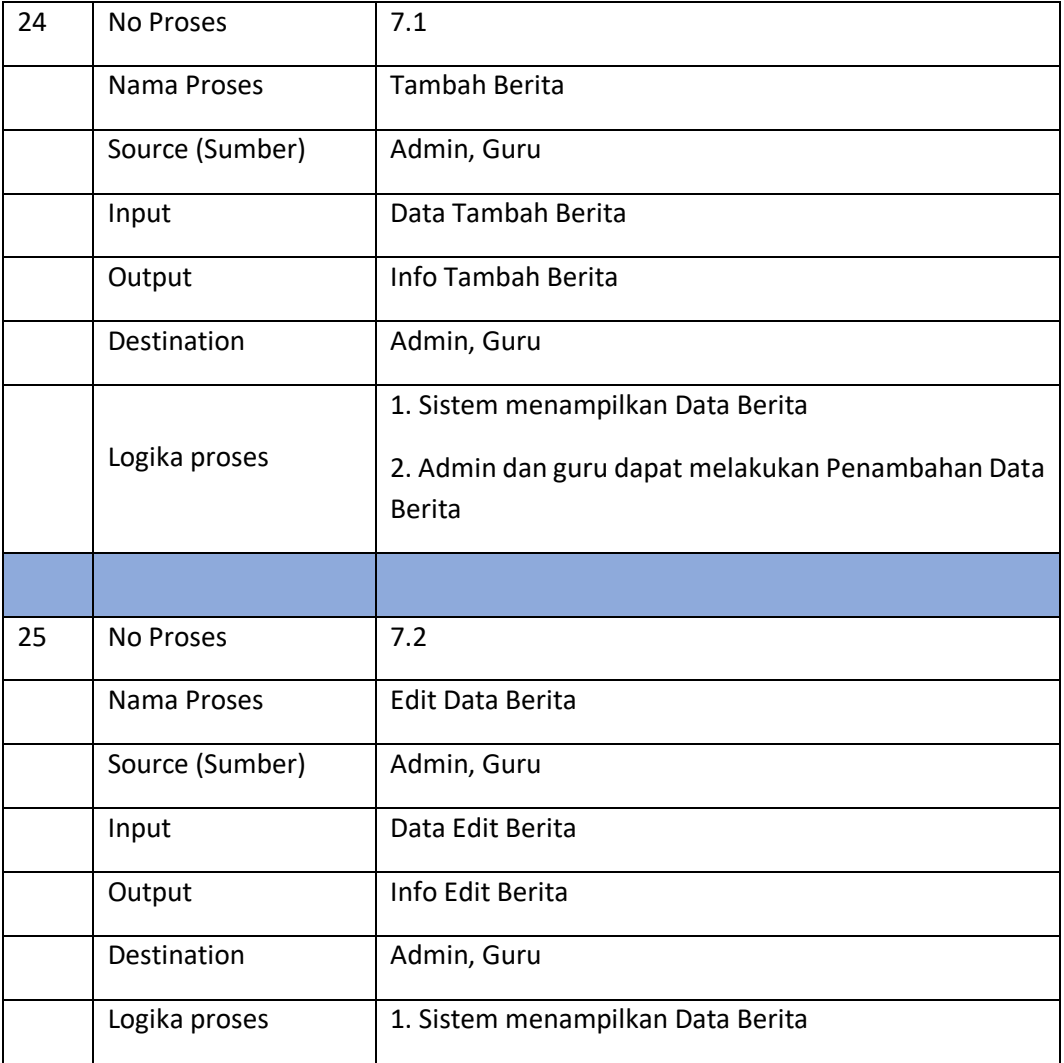

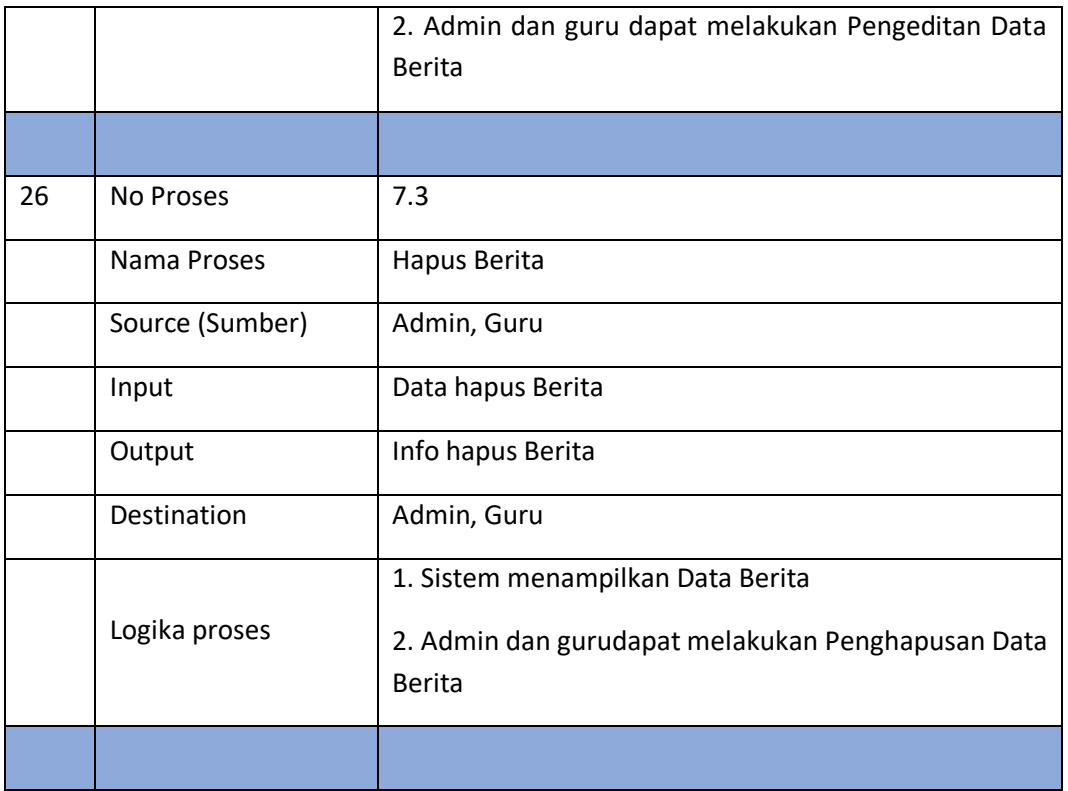

#### **3.8.4 Kamus Data**

Kamus data merupakan sebuah daftar yang tersusun dari elemen data yang berhubungan dengan sistem. Kamus data dibuat berdasarkan arus data yang ada di *data flow diagram*.

Arus data yang ada di *data flow diagram* bersifar global, hanya ditunjukan arus datanya saja. Kamus data yang terdapat pada sistem pada table berikut ini :

#### **Tabel 14** Kamus Data

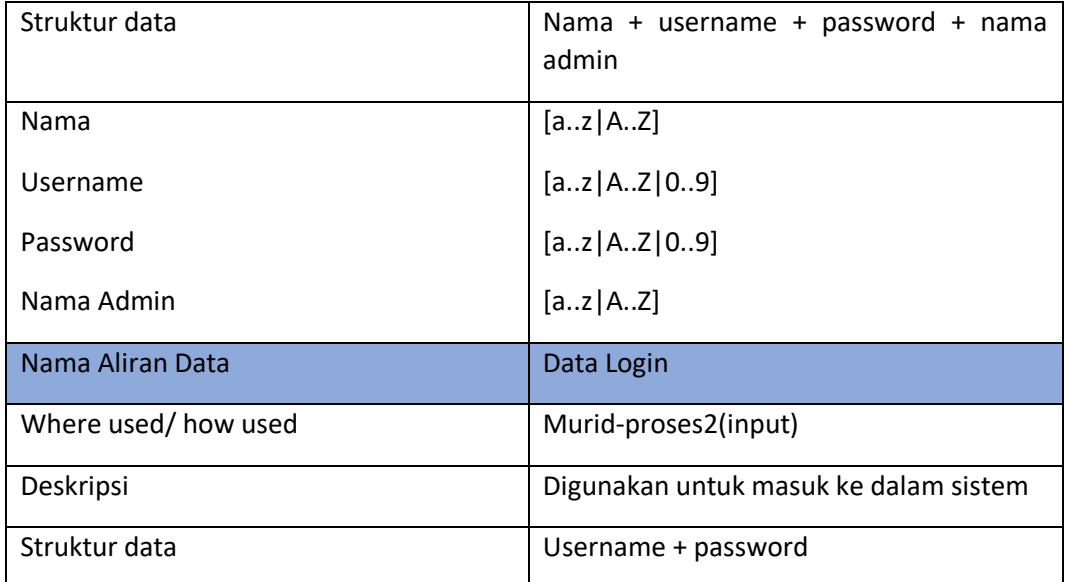

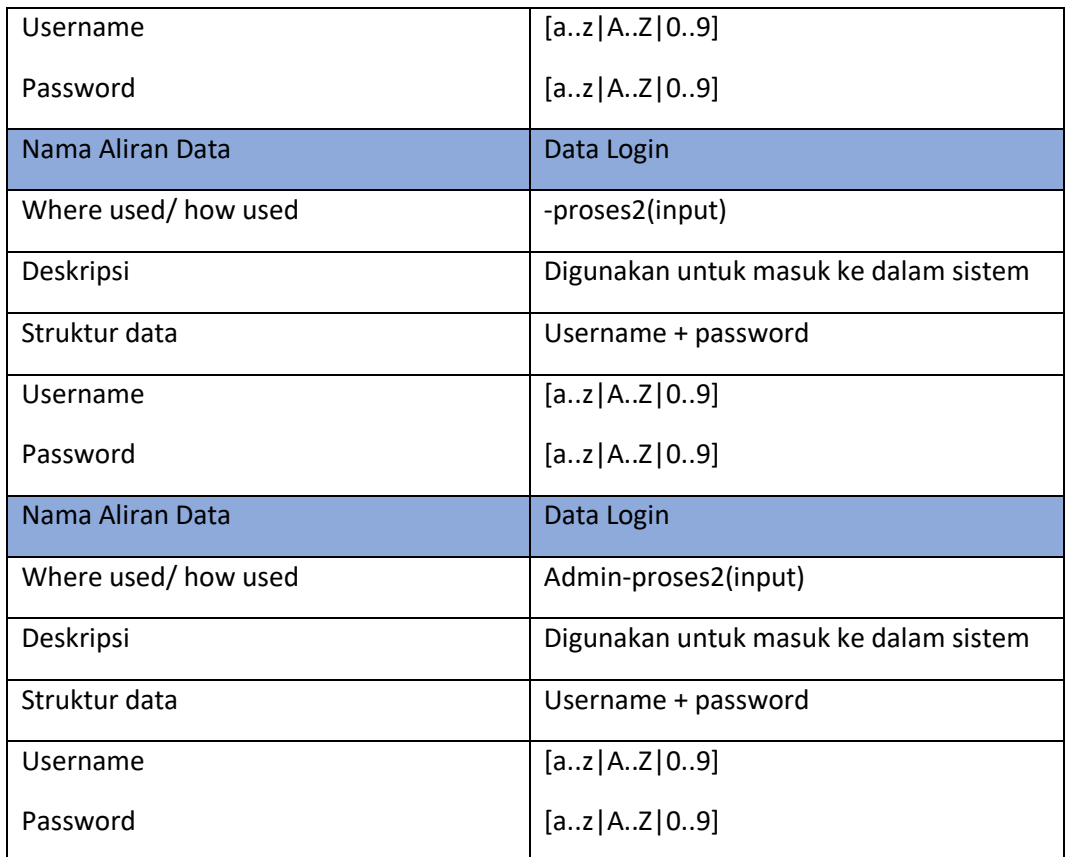

#### $3.9$ **Perancangan Struktur Menu**

Perancangan Struktur Menu dibuat agar user dapat menggunakan sistem tanpa mengalami kesulitan, sehingga memudahkan pemakai dalam memilih menu dai aplikasi yang sedang berjalan. Untuk lebih jelas tentang perancangan menu dapat dilihat pada gambar dibawah ini :

#### **3.9.1 Struktur Menu Aplikasi**

# **3.9.1.1 Perancangan Struktur Menu halaman utama**

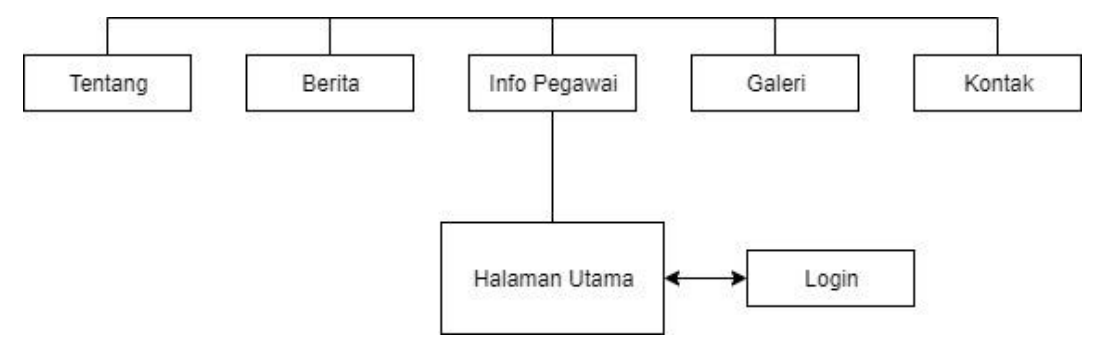

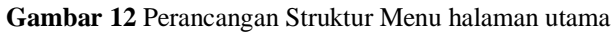

#### **3.9.1.2 Perancanan Menu untuk Admin**

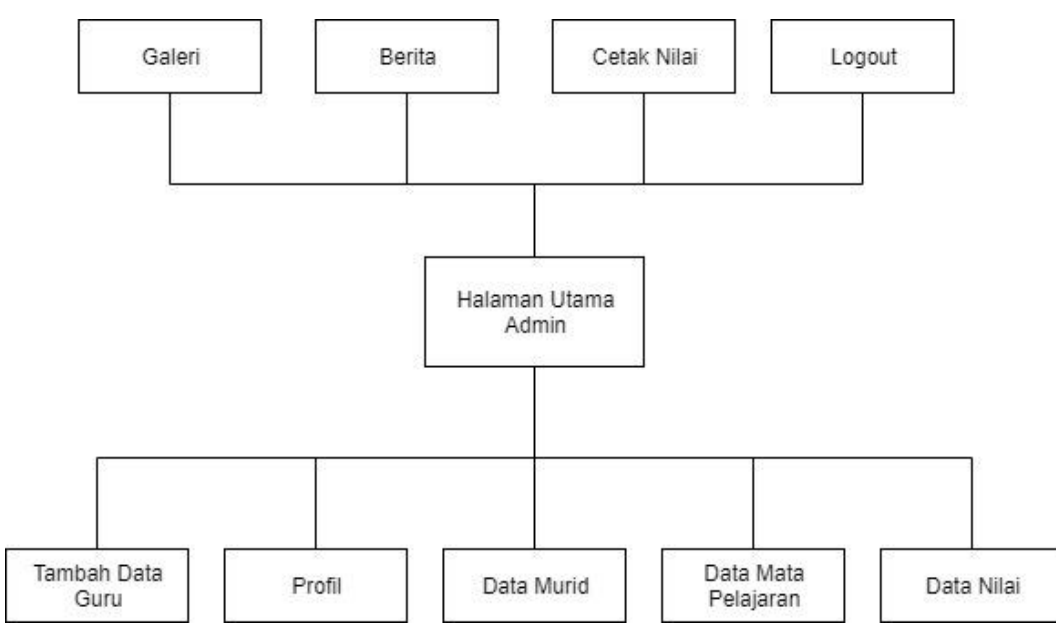

**Gambar 13** Perancanan Menu untuk Admin

# **Perancangan Pesan**

Perancangan Pesan adalah rancangan antar muka dari pesan yang akan ditampilkan apabila terjadi kesalahan dan pemberitahuan dalam proses yang dilakukan. Rancangan pesan aplikasi ini digambarkan pada gambar berikut ini :

# **3.10.1 Perancangan pesan Login**

# Gagal Login

silahkan Cek kembali username dan password anda

**Gambar 14** Perancangan pesan Login

# **3.10.2 Perancangan pesan Logout**

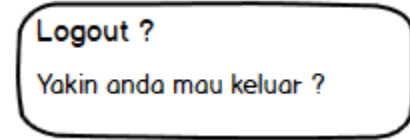

**Gambar 15** Perancangan pesan Logout